# 文系学生のための情報通信技術の授業デザイン

## 渥 美 幸 雄

#### **1 はじめに**

社会や産業のあらゆる場面において,インターネットと移動通信のサービス が果たす役割はますます高まり,社会基盤として必要不可欠なものとなった。 政府の施策としては、情報技術において世界の先端国家を目指して2001年1 月に開始された e-Japan 戦略,そしてあらゆるものが情報通信ネットワークに 接続して情報の処理と交換ができるようなユビキタスな情報環境を実現するた めに2004年12月に u-Japan 政策が取りまとめられた。このようなユビキタス 社会を迎えて,大学の文系出身学生がより一層活躍するには,情報通信ネット ワーク技術に関する素養を身に付けることが必要となる。

インターネットと移動通信を中心とする情報通信ネットワークは,1990年 代の後半から急速に発展し歴史が浅いため,これに関する文系学生のための効 果的な教授法やテキストは,まだ十分ではないのが現状である。一方,専修大 学経営学部は1962年(昭和37年)の開設当初から情報教育を重視し,マネジ メントと IT に優れた学生の育成に積極的に取り組んできた。

そこで文系の具体例として,筆者が所属する経営学部の学生を対象とした情 報通信ネットワークの教育に関して,次の二つのことを念頭においた授業デザ インの研究を進めた。第一に,情報通信サービスは,ビジネスや個人の活動に おいて必須のものである。それがどのようなものであり、どのように活用でき るかを知らないと支障をきたすという,いわば現代の読み書きソロバンの一つ となっている。第二に,情報通信技術の活用による新ビジネス創出や経営にお ける適切な技術判断が行えるような素養が必要になっている。携帯インター ネットの出現とそれをベースとした e コマースの新たな展開,安価なブロード バンド回線による動画コンテンツビジネスの出現などがある。

以上のことより,情報通信ネットワーク技術の背景,基本原理,考え方,意 味するところを習得できるような授業デザインを行うこととした。以下,2章 では学生の置かれた状況や特性として,経営学部における関係科目や文系学生 の特性について整理する。3章では授業デザインに際しての基本方針を示す。 4章ではデザインし、実際に実行している講義の方法と内容を述べる。5章で は学生による授業評価のデータを用いて,本論文で述べた授業デザインの評価 を行う。

#### **2 学生の置かれた状況**

情報通信ネットワーク技術に関する教育を受ける学生の置かれた状況につい て,経営学部における情報教育の経緯,関係科目,および文系学生の特性から 整理する。

(1)経営学部における情報教育の経緯

先にも述べたように,経営学部では開設当初より,情報教育を重視し,マネ ジメントと IT に優れた学生の育成を行うことを特徴の一つとしている。開設 以来の経緯を辿ってみる[1]。

1962年(昭和37)経営学部・経営学科を開設

- 1964年(昭和39)電子処理コースを設置し,コンピュータ教育を開始
- 1972年(昭和47)情報管理学科を増設(2001年にネットワーク情報学部に改組 発展)
- 1973年(昭和48)経営学科で電子計算機総論(現,コンピュータ概論)を必須 科目へ

2001年(平成13)「情報」の教職課程を設置

(2)専修大学・経営学部の関係科目 経営学部において情報通信ネットワーク技術に関して講義する科目は以下の 通りである。

①情報通信ネットワーク論

3,4 年の専門選択科目であり,情報教職を取得する場合に履修が義務付け られている科目である。内容は「モバイル,ブロードバンド,セキュリティの キーワードで特徴付けられる21世紀の情報通信ネットワークについて,具体 的サービスの利用・実現例,基本的知識と考え方や意味するところをわかりや すく解説する。また、実習とビデオの利用により理解を深める」である[2]。 ②コンピュータ概論

1年生の必修科目であり,その内容は「コンピュータの原理,ハードウェ ア,ソフトウェア,ネットワーク,そして,コンピュータの利用法まで経営学 部学生が必要条件として知っておかなければならない知識を提供する。また, ワープロ,表計算,ブラウザ,電子メール等の基本的な応用ソフトウェアの使 い方を,実習を通して体得する」である[2]。この中で4コマ程度の時間で情報 通信ネットワークの基礎知識(実習も含めて)を学ぶようになっている。

(3)文系学生の特性など

①理数系あるいは技術に対して苦手意識があること

これは時として,情報通信を物理や数学と同列に捉えるという誤解となって いる。しかし,今や携帯電話は学生の必須アイテムであり,ケータイを通じた メールやインターネットアクセスは非常に身近なものとなっている。

②基礎知識の不足

情報の基礎単位(ビットとバイト),サイズの補助単位(M:メガ,G:ギガ,な ど)について,知らなかったり忘れていたりという状況である。また,ファイ ルをある速度の回線で転送するのに要する時間を求めるといったような,単純 な四則演算であっても計算式を立てて,計算することができない学生もいる。 ③商業高校出身者の学生

一方,商業高校出身者は高校時代にパソコン実習を多く行っているためか, パソコン操作に慣れている。

④普通高校での教科「情報」

普通高校では2003年度から「情報」が必須となったので、大学へは2006年 度から高校で「情報」を履修してきた学生が入学するようになった。しかし, 高校側の教育状況や浪人生の入学もあり,ここ2~3年は過渡期と見なせる。 教科「情報」は A,B,C の三種類あり,高校ではいずれかを一つを教えるこ ととなっており,情報 A を採用している高校が多い。高等学校学習指導要領 解説・情報編によれば,情報 A は「情報活用の実践力」であり総授業時間の1 /2以上を実習に配当することとあり[3],情報通信に関する内容も基本的な活 用技能の育成を中心としたものとなっている。

#### **3 基本方針**

文系学生(ここでは主に経営学部を念頭におく)のために,以下の三つの基本 方針で,情報通信ネットワーク技術の背景,基本原理,考え方,意味するとこ ろを,マルチメディア的な手法を取込んで理解できるような授業デザインを行 う。

また,情報通信ネットワーク技術に関して,文系学生を対象としたテキスト は少なく,実習資料に至っては皆無に近い。更に,文系学生は技術に対する苦 手意識やその基礎知識を忘れてしまっているという特徴がある。これらを考慮 して,文系学生向けのテキスト,マルチメディア的な補助教材,実習教材とし てまとめる。

[三つの基本方針]

①経営学部にふさわしいこと

組織のマネジメント,ビジネスの創出・維持といった経営学の観点から情報 通信に関することを捉え,情報通信の技術開発とビジネス化,情報通信技術が ビジネスに及ぼす影響について取り上げる。

②情報通信の利用法のスキル向上

情報通信サービスを活用する方法を習得できるようにする。

③資格取得を支援

初級シスアドなど,文系学生に向いた情報系の資格取得に向けて役立つよう

にする。

(参考:情報系の資格)

学生の取得が比較的容易で,かつ有効な情報系の資格として,独立行政法人 情報処理開発機構の「情報処理技術者試験センター」が実施する国家資格であ る初級シスアドと基本情報とがある[4]。また,NTT コミュニケーションズが 実施するインターネット検定がある[5]。以下にこれらの概要を示す。

i )初級システムアドミニストレータ(略称:初級シスアド)

「利用者側において,情報技術に関する一定の知識・技能をもち,部門内又 はグループ内の情報化を利用者の立場から推進する者」であり,いわば組織の 情報化をユーザの立場から推進する旗振り役である。要求される技術水準は, 業務の情報化を利用者の立場から推進するための利用法に関わるものであり, プログラミングは含まれない。このため文系の学生にとって比較的に取得が容 易な資格であり,情報通信技術がわかる証として有用なものである。

)基本情報技術者(略称:基本情報)

「情報技術全般に関する基本的な知識・技能をもつ者(情報システム開発プロ ジェクトにおいて,プログラム設計書を作成し,プログラムの開発を行い,単体テスト までの一連のプロセスを担当しているか,将来,そのような業務を担当する者を含 む)」であり,情報システムの開発者のための資格である。プログラミングな どを含むため文系の学生には,敷居が高い。

)インターネット検定「.com Master」

NTT コミュニケーションズが実施する「最新のインターネット知識やパソ コンの技術動向を反映させたベンダーフリーな検定。受検者のニーズとビジネ ス界のニーズを常に反映し,資格を活かし,ビジネス界で活躍できる人を 『.com Master』として認定」である。認定グレードは3つあり,「.com Master ★」(ドットコムマスターシングルスター)は,「情報を受信して活用することが でき,企業・組織が提供するインターネットサービス利用者への指導・サポー トができるレベル」とある。文系の学生にとって手が届く,利用者のための資 28 専修経営研究年報

格である。

#### **4 講義の方法と内容**

**4.1 講義方法**

本項では、毎回の講義の進行と時間配分、使用する教材について述べる。

(1)講義の構成

講義の90分は概ね次のように時間配分して,学生の理解を高めるようにし た。

①復習と質問回答:10~15分

前回の講義ポイントを簡潔に述べて復習する。次に質問や要望事項への回答 を行う。また,情報通信に関する重要なニュースがあった場合には,紹介と解 説を行う。

②本論:70分

新規講義項目に関する背景・位置付け,技術やサービス内容,コラムを解説 する。

③クイズ:10分

当日の講義内容に関する簡単なクイズ(小テスト)を行う。これは学生の理 解を高めるためと居眠りの防止であり、聴いてノートを取っていれば解答でき る内容としている。また,講義内容に関する質問や要望事項を記入してもら う。これは授業中に質問を促しても応じる学生は,ほとんどいないことを考慮 したものである。

(2)教材について

教科書,穴埋め形式プリント,およびビデオを用いる。

①教科書

文系や理系の一般学生が,始めて情報通信技術を学ぶのに適した本[6]を作成 した。特にユーザの立場から情報通信技術やサービスの議論ができるよう, ネットワークの基本技術と動向を解説するようにした。このため図を多用して 見開きで必ず1つ以上の図を入れるとともに,個別技術の位置付けを把握でき

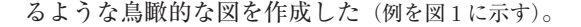

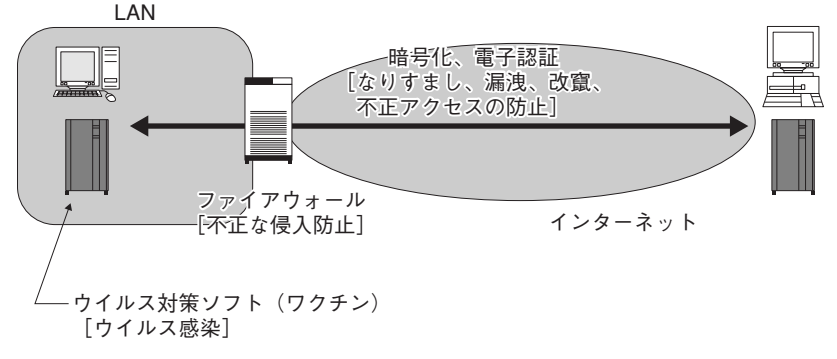

**図1 セキュリティ技術の位置付け**[文献6の図12.1を引用]

②穴埋め形式プリント

その日の講義内容の目次,教科書の図表番号を示す。情報通信ネットワーク 技術は,種々の説明図を要するが,これを全て黒板に記述し,学生が筆記する ことは効率的ではない。そこで重要な説明事項については,学生が自ら記述す るような穴埋め式のプリントを配布することとした(例を図2に示す)。

教員はプレゼンテーションソフト(パワーポイント)で説明資料を作成し、プ ロジェクタで投影する。穴埋め個所については,アニメーション機能で提示す ることにより,順次,学生が筆記するようにした。

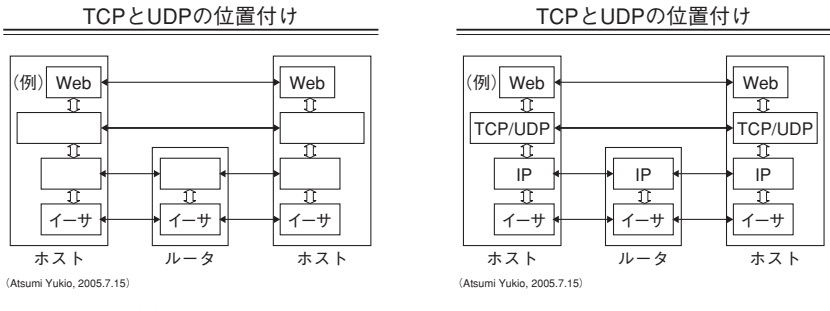

(a)穴埋め前

(b)穴埋め後

**図2 穴埋め形式プリントの例**

- 30 専修経営研究年報
- ③ビデオ

ビデオ・コンテンツを用いて理解を深める。数分から1時間程度のものまで あり,視聴後に感想・意見を記述してもらう。

- -)企業や政府作成の情報通信に関する将来像
	- ・NTT ドコモの「VISION2010(同級生編)」

2010年代を想定した社会・産業・経済の各局面におけるユビキタスな 世界を描いたビデオである(約10分)。

・総務省の情報通信政策のホームページ[7]

u-Iapan 政策のページの中で, u-Iapan が実現する暮らしのイメージを4 つの例でビデオにより説明している(各々約2分)。

)講義室や端末室での実験困難なもの

回線上を流れるプロトコルの動作を実際にモニタすることは,端末室の パソコンではできないため,状況を撮影したビデオを使用する。

)TV 放映の情報通信に関するもの

情報セキュリティの最近の状況,情報通信関係の展示会のダイジェスト 番組を使用し,技術や業界の最新状況を知る。

#### **4.2 講義内容**

本項では講義内容について、座学の構成、講義途中に盛り込むコラム、パソ コンとネットワークによる実習,および学外の情報通信に関する展示施設の見 学会について述べる。

(1)座学

4.1節で述べた教科書,穴埋め形式プリント,ビデオを用いる。初級シスア ドなど資格試験で重要な項目については,その都度指摘しながら出題問題の傾 向もあわせて解説する。

本来なら正しく知っているべき, 基礎的な知識(ビットとバイト, M や G など サイズの補助単位)も,対応項目の中で補足説明する。更に,ファイルの転送時 間を算出するような計算も例題解説により,考え方と求め方が身に付くように

する。

また,経営やビジネス的観点から参考となる事項をコラムとして紹介する。 (2)コラム

情報通信の新技術やサービスの成功例と失敗例,ネットワーク化の意味など をコラムとして取り上げ,経営学部の学生として技術に対する経営やビジネス のあり方などを考えてもらう。取り上げる事項は以下の5つである。 ①インターネットと OSI:明暗

今日の情報通信はインターネット技術が支えているが,1980年代には想像 もつかなかったことである。通信技術の研究開発とサービス提供は、電気通信 の歴史が始まった19世紀後半から、各国とも国家や公的機関や大会社が行っ てきた。1970年代からデータや画像情報を送受信するための通信規約(プロト コル)の研究開発が活発になり,国際的な標準化機関である ISO(国際標準化機 構)と ITU(国際電気通信連合)において1980年代に,OSI の名称で代表され る一連のプロトコルが作成された。一方,米国では1950年代からの米ソ冷戦 を背景として,1960年代よりコンピュータネットワークの研究開発が行わ れ,これを源流としてインターネットのプロトコルが OSI とほぼ同時期に開 発された。

インターネットと OSI のプロトコルは,いずれも世界中のコンピュータを 相互接続することを狙いとした類似のものであったが,1990年代半ばにイン ターネットに軍配が上がった。OSI の製品は多くの国で政府調達や税制優遇を 行ったにも係わらず普及せず, なぜこのような結果となったのか<sup>[8]</sup>。本稿の筆 者は,1980年代に2年ほど OSI プロトコルの標準化に携わったが,今日の状 況は全く想像すらできなかった。

OSI では、第1に仕様書の作成が先にあり、実際に動くソフトの開発は後で あった。このため本当に適切に実現するか否か,保証できなかった。第2に各 国の利害が絡み各種の要求を取り入れた結果,広範な機能仕様となった。この ためソフトウェアの規模が大きくなり,大きな開発コストを要することとなっ た。そして,情報通信を行いたい組織や個人は,この高価なソフトを OS とは 別に新たに購入する必要があった。

一方,インターネットでは,第1に動作するソフトがあることが,仕様書制 定の前提条件であった。そして仕様書が標準として決定されたときには,必ず 動くソフトウェアも無料で公開された。第2に小型コンピュータの標準 OS で ある UNIX に,インターネット用のソフトが標準搭載された。これにより UNIX マシンを導入すれば,新たに情報通信用のソフトを購入する必要がな く,普及が促進された。

②ゼロックス社:宝を活かせず

ゼロックス社(米国)は1959年に普通紙複写機を開発し,大成功を収めた 世界的企業である。複写することや複写機そのものをゼロックスともいわれる ほどであったが,キヤノンやリコーなどの複写機の登場により現在ではかつて のシェアはない。このゼロックス社のパロアルト研究所において,1970年代 から80年代にかけて,今日の IT の基本技術が生み出されている。パソコン技 術である「マウス,アイコン,マルチウィンドウ」(1973年)と LAN 技術であ る「イーサネット」(1980年)などである。いずれも情報通信を支える基幹技 術である。しかし,このような人類社会に貢献の大発明を行っていながら,こ の宝をビジネスでの成功に結びつけることができなかった[9]。

③ i モード:垂直型ビジネスモデル

我が国は携帯インターネットで大成功を収め,世界のトップを歩んでいる。 1999年2月に NTT ドコモから「i モード」サービスが提供され,その後急速 に普及した。ヨーロッパにおいても前後して携帯インターネットのサービスが 提供されたが,当時は普及に至らなかった。i モードが成功した理由は次の通 りである[10]。

第1にコンテンツ記述言語にインターネットと同じ HTML を採用したこと である。これによりインターネットのコンテンツを流用することが可能とな り,またコンテンツ開発環境も利用することができた。

第2に料金回収代行のサービスを用意したことである。現在でこそ当たり前 の仕組みであるが,これにより幅広いコンテンツ提供者の参加を促進し,月額 300円程度のコンテンツの提供が可能となった。

第3にコンテンツの著作権保護を可能としたことである。具体的には、ダウ ンロードしたコンテンツの転送を禁止する仕組みを携帯端末に設けたことであ る。これによりコンテンツ提供業者は,コピーされることを心配することなく 低価格でのコンテンツ提供が可能となった。

第4に NTT ドコモがシステムインテグレータとして責任を持ってサービス 提供したことである。端末機,通信網,コンテンツ提供の仕組みまで全て1社 で対応するという,現在では垂直型ビジネスモデルといわれる形態である。新 しいビジネスを短期間に実現するには,適切な手法である。

④暗号(素数の応用):基礎学問の重要性

インターネットを安全・安心に利用するためのセキュリティ技術の柱とし て,暗号技術がある。暗号技術の歴史は紀元前に遡り,ジュリアス・シーザー が考案したと言われているシーザー暗号がある。この暗号では,原文のアル ファベットを何文字分かシフトさせた暗号文を生成するという非常に単純なも のである。暗号は国家や軍事の機密情報を遠方に伝えるために使用され、人類 の歩みと共に各種の技術が開発されてきた[11]。

暗号は、あるアルゴリズムとパラメータ(鍵)を用いて、原文(平文とも言 う)を第3者に分からない暗号文に変換する技術であり,また暗号文から原文 に戻すことを復号という。古来より用いられてきた暗号は、暗号化と復号化に 同じ鍵を使用する共通鍵暗号方式と呼ばれるものである。共通鍵暗号方式は閉 めた鍵でないと開かないという,人間にとって非常にわかりやすいものである が,鍵の受け渡しと,保管が大変であるという問題を常に抱えていた。

この大昔からの問題を解決できる暗号方式が,20世紀後半の1977年に米国 で発明された RSA 暗号である。この方式は公開鍵暗号方式と呼ばれるが,2 つの鍵(公開鍵と秘密鍵と呼ぶ)を使用し,何と,「一方の鍵で閉めたらその鍵 では開かず,もう一方の鍵でないと開かない」というものである。即ち,暗号 化と復号化で異なる鍵を使用するという方式である。これにより公開鍵を周知 しておき,送信者はこの公開鍵で原文を暗号化して送信し,受信者は自分しか 知らない秘密鍵を用いて復号化できる。現在,この公開鍵暗号方式は上記の共 通鍵暗号方式と組み合わせて利用されており,インターネットや携帯電話によ る e コマースなどで必要不可欠なものとなっている。

公開鍵暗号の原理は,数学の素数の性質に基づくものであり,大きな素数同 士を掛け算した数から,元の2つの素数を見つける(即ち,素因数分解する)の は極めて困難という性質を利用している。素数や素因数分解は,まさに純粋数 学である。また,次世代の理想的な暗号方式として研究開発が進められている 量子暗号は,物理学の原理を利用するものである。いずれも産業や社会の発展 において,基礎学問の重要性を示す例である。

⑤ロングテール現象:ネットの力

インターネットの普及により,ビジネスの方法が大きく変わり,その一つと して B2C,B2B といった e コマースがある。そして最近では,販売数が非 常に少ない商品需要であっても,市場として成り立つという状況となり,これ はロングテール現象と呼ばれている。従来のマーケティングの経験則では、パ レートの法則という「売り上げの80% は,上位20% の商品よりもたらされ る」であった。しかし,インターネットを活用することにより,多様で小規模 な需要に対応可能となり,ビジネス的な意味と重みが増してきた。ロングテー ル現象を示す典型例である Amazon. com の書籍販売では、全体の売り上げの 約1**/**3が通常の書店では取り扱いが困難な少量売り上げの本であるといわれて いる[12]。

このロングテール現象はインターネットによって生じた新たな可能性であ り,ネットの力というべきものである。P. F.ドラッカーは,19世紀の産業革 命と現在の情報通信革命を対比して,情報通信革命の本格的な展開はこれから と指摘しているが[13],あらゆる産業や社会に変革がもたらされ,ビジネス チャンスが待っているのである。

(3)実習

実習項目は、次の考え方により選定することとした。実習は年間8回であ る。

- ・情報通信ネットワーク技術の原理や考え方を理解する手助けとなるも  $\mathcal{O}_{\alpha}$
- ・情報通信ネットワークを利用するに際して実際に役立つもの。
- ・現在,本分野で話題となっている重要な事項に関するもの。
- ・プログラム言語の履修が前提となるものは対象としない。

以下に具体的な実習項目7つの概要を示す。

①インターネットの特性把握

インターネットは世界中のコンピュータを繋ぐネットワークであるが,各国 間および各国内の通信回線の速度と品質,コンピュータ設備(サーバ)によ り,通信状況は大きく変わる。米国には図3のような各国の主要コンピュータ への通信状況を測定して公開しているサイト(Internet Traffic Report)があ る[14]。このサイトは時々刻々と変化するインターネットの状況を捉えてお り,いわば道路の交通状況のようなものを提供している。このサイトの情報を 見ることで,インターネットとは世界中の種々のネットワークが相互接続した ものであり,地球上の各地域や国のインターネット事情の一側面を知ることが できる。

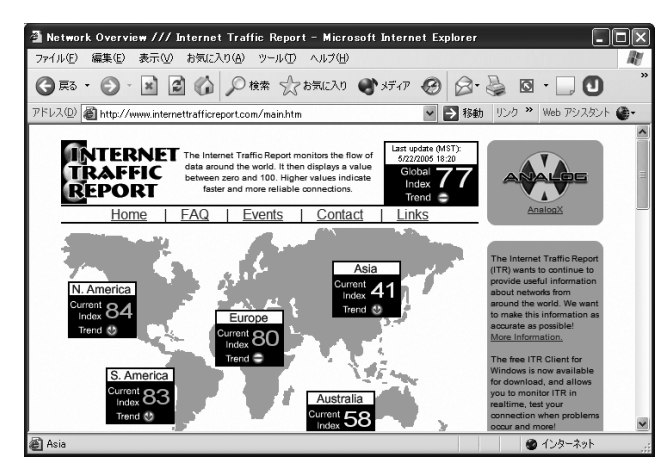

**図3 Internet Traffic Report のホームページ**

② ADSL の性能推定方法

ブローバンド回線として最も普及し加入者数が多いサービスとして電話回線 を利用した ADSL がある。ブローバンドの本命と言われる光ファイバ回線 (FTTH)が増加しつつあるが,平成18年3月末の時点では,ブローバンド契 約数の約6割が ADSL である(FTTH は2割強)。ADSL は手軽なブロードバン ド回線ではあるが,電話用のメタリックケーブルを使用するため,通信速度は 利用者宅と電話局の距離に概ね依存する。このため ADSL の加入に際して は,電話回線の線路特性(距離と伝送損失)を調べて推定する必要がある。 NTT は電話加入者の線路特性を提供するホームページ[15]と ADSL での性能推 定方法のページ[16]を公開している。そこでこの情報を用いた ADSL の性能推 定を行う。

③インターネットのスループット測定

ブロードバンド回線を使用してインターネットにアクセスする環境が自宅な どにあるとき,実際にどの程度のスループット(単位時間当たりの転送量)が出 ているかを計測して表示するサイトがある[17]。スループットの意味を解説 し,代表的なサイトを紹介して,実際に計測を行う。但し,大学環境は集合設 備の特殊性があり,適切な値が表示されない恐れがあるので計測手法の習得に とどめ,自宅にブロードバンド回線がある学生は自宅で実施することを指示す る。

④ Web の利用

Web を上手に利用するため,Web ブラウザと検索エンジン Google につい て学ぶ。

Web ブラウザに関して, Windows パソコンの大多数のユーザは、パソコン にインストール済みの Internet Explorer (IE) を使用しており, ブラウザ=IE だと思っている学生が多いようである。しかしながら,ウィンドウ内で複数の Web ページを切り替えて利用できるタブブラウザと呼ばれる方式のものな ど,現状の IE (Ver.6) にはない便利な機能を実現したブラウザがあり[18], IT を積極的に活用するユーザは利用している。このようなブラウザの代表例であ る Netscape7, Opera, Firefox などを紹介する。

強力な情報検索サービスを提供する Google は、地球上のあらゆるコン ピュータ上の情報に関するインデックスを作り,これをベースとしたビジネス を行っている。Google が提供する一般検索, 画像検索, 地図検索(衛星写真を 含む),ニュース記事検索,など各種サービス[19]を紹介し,実際に使用するこ とで,ネットワークの力を改めて実感する。

⑤運用管理コマンド:ping

ネットワークとそこに接続されたコンピュータを運用管理することは重要で あり,情報系の資格試験でも問われるものである。そこで非常に代表的で基本 的なコマンドの一つである ping を紹介し、パケットが宛先コンピュータまで 届くかどうかを調べる実験を行う。

⑥公開鍵暗号方式のツール

インターネットにおけるいわゆる e コマースでは,通信内容の盗聴を防ぐた めに情報の暗号化が行われる。現在,使用される暗号方式として公開鍵暗号方 式があり. その代表例は1977年に開発された RSA 暗号である。公開鍵暗号方 式では公開鍵と秘密鍵の二つの鍵を使用し,一方の鍵で暗号化したら,もう一 方の鍵でないと復号化できないという特別な性質を有する。この RSA 暗号は 数学の素因数分解の性質を活用したものであり,まさに基礎学問の応用であ る。そこでまず,素因数分解を行うソフトを用いて,大きな数の素因数分解と いうものに触れてみる。その後,この公開鍵暗号方式による暗号化ツールであ る PGP を実際に使用し[20], 暗号化前後の文書の内容を比較してみる。

⑦ホームページの作成と公開

インターネットを用いた情報の発信手段を知るため,ホームページを作成 し,それを Web サーバにアップロード(転送する)する。ホームページの作成 は,コンテンツ記述言語である HTML を直接使用して記述せず,作成ツール として IBM の「ホームページビルダ」を使用する。本ツールは HTML を知ら ずとも,ワープロ感覚で画像を含むコンテンツを簡単に作成できるものであ り,本分野では非常にメジャーなソフトである。また,コンテンツのアップ ロードはファイル転送ソフトを使用して行うが,これによりインターネットの アプリケーションプロトコルであるファイル転送プロトコルを実際に知る。 (4)見学会

学外の展示施設の見学により,情報通信技術の現状,将来展望,歴史を実 物・模型・映像を通じて学ぶ。実施月日と複数の展示施設を提示し,各学生が 希望施設を選択して独自に見学する。当日に都合が悪い場合は,各自が任意の 日時に実施する。見学レポートの提出により内容と感想のまとめを行ってもら う。一般に公開されている見学施設の候補として学生には以下の4つを示した が,その他にも事前申込み制の企業展示施設などがあり,各自調べて選択する ことも可能とした。

①日本科学未来館(江東区お台場)[21]

テーマ「情報科学技術と社会」では,コンピュータとネットワークの仕組み (インターネットの説明模型など),移動とネットワーク,など6つのコーナーが あり,情報技術とネットワーク技術の仕組みや社会との関りを学ぶことができ る。

(2) 逓信総合博物館「ていぱーく」(千代田区大手町)[22]

通信,放送,郵便の3テーマを対象とした情報通信関係の総合的博物館で, 各々,NTT,NHK,日本郵政公社が出展している。NTT の「情報通信館」で は,テレコミュニケーションの歴史(電信,電話,無線・伝送),テレコミュニ ケーションの科学(原理,仕組み,未来像)を展示している。

③ NHK 放送技術研究所(世田谷区砧)[23]

研究所の1Fに展示コーナーが設けられており、最新の放送技術が中心であ るが,現在話題となっている通信と放送の融合についても触れている。 ④東芝科学館(川崎市幸区)[24]

45年の歴史がある我が国でも有数な企業科学館である。「人と科学のふれあ い」をテーマに,半導体,家電,情報通信など,東芝が手がけている分野につ いて,経緯と最新状況を展示している。一企業の科学館として最大規模のもの である。

以上より,講義内容の各項目をまとめて表1に一覧を示す。

| 分類と内容                                                                                                    | 備考(ビデオ,コラム)                  |
|----------------------------------------------------------------------------------------------------|------------------------------|
| ガイダンス                                                                                                    |                              |
| 情報通信ネットワークの基礎 (3回)<br>・サービス例 ・ブロードバンドネットワーク<br>・伝送方式 ・回線交換とパケット交換                                                                                      | ・ビデオ(近未来のネット社会)<br>・ロングテール現象 |
| インターネット (5回)<br>$\cdot$ LAN $\&$ WAN $\cdot$ $\neg$ $\neg$ $\neg$ $\neg$ $\neg$ $\neg$ $\vee$ $\neg$ $\vee$ $\vee$ $\vee$ $\vee$<br>・IP ・TCP ・アプリケーション | ・インターネットと OSI<br>・ゼロックス社     |
| ネットワークセキュリティ (3回)<br>・暗号化と電子認証 ・ファイアウォール<br>・ウイルス ・対策と運用                                                                                               | ・ビデオ(ネットの安全性)<br>・素数の応用      |
| 移動体通信 (2回)<br>・携帯電話の仕組み ・無線 LAN ・多機能化携帯                                                                                                    | ·iモード                        |
| IP 電話                                                                                                    |                              |
| 電気通信事業法と通信事業者                                                                                                    |                              |
| 実習 (8 回)<br>・インターネットの特性把握  ・Web の利用<br>・ADSL の性能推定方法  ・スループット計測<br>・公開鍵暗号方式のツール ・運用管理コマンド<br>・ホームページの作成と公開                                             |                              |
| 展示施設見学会                                                                                                    | 学外で実施                        |
| 情報通信の将来展望                                                                                                    | ビデオ (ユビキタス)                  |
| 期末試験 (2回)                                                                                                    |                              |

**表1 講義内容の一覧**

### **5 実施結果の評価**

上述した授業デザインは平成16年度から実施しており,本章ではその結果 について述べる。このため,学生による授業評価(経営学部自己点検・評価実施 委員会で実施)による集計データを利用する。経営学部における学生による授 業評価は、毎年12月上旬に授業内で実施され、5段階(適切5~普通3~不適切 1)で評価が行われる。評価項目は,「授業の環境・方法について」,「授業の内 容について」,「あなたについて」の3つに分類され,さらに総合評価の項目が ある。ここでは本論文の趣旨に基づき,授業方法と授業内容に関する項目を対 象として,集計結果を見てみる。使用データは平成17年度に行われた授業評 価である。

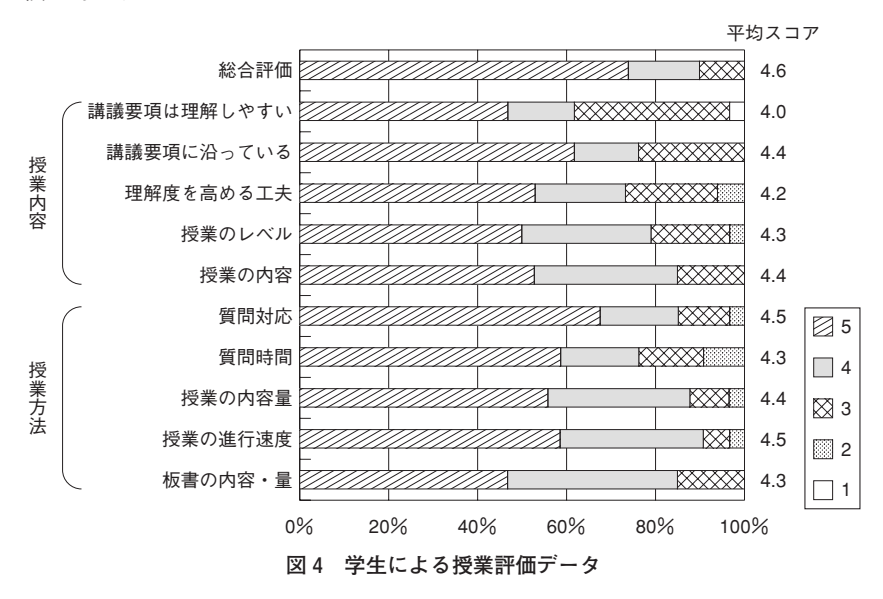

**表2 自由記述による意見・感想**

- ・各回の授業の質問にしっかり答えてくれたので良かった(他1件)。
- ・学生が理解しているかを見ながら進めていたので分かりやすかった。
- ・先生が一方的に講義をするのではなく,学生とコミュニケーションを取りながら講 義をすると,より充実したものになると思う。
- ·授業の解説は,身近な例を多用してくれていて分かりやすかった(他2件)。
- ・最近よく出てくる情報通信のトピックに関連させた説明が判りやすかった。
- ・情報通信についての理解が深められた。ただ,「基本情報」の資格試験を受けるの で,もう一歩踏み込んだレベルにして欲しかった。
- ・IT や通信業界に就職する人,資格を取りたい人は履修する価値がある。
- ・穴埋め式のスライド資料の配布により,板書が取りやすかった(他1件)。
- ・プリントの穴埋め欄の箇所がもう少し多いとよかったです。寝てしまうので。
- ・授業最後の小テストは、理解度を深める助けになっていると思う(他1件)。

集計結果を図4に示す。各項目の平均スコアは4以上であり、総合評価は 4.6となっており,学生の満足度は概ね高いものと言える。

また,H17年度の授業評価では,自由記述による意見・感想の用紙が併せ て配布され,その内容を表2に示す。質問への回答,分かり易い解説,授業最 後の小テストなどについて評価されている。一方,学生とのコミュニケーショ ンを取りながらの講義,「基本情報」のような専門的な資格試験への対応につ いては,今後の検討が必要である。

#### **6 おわりに**

本論文では,情報通信ネットワーク技術に関して,文系(特に経営学部)の 学生を対象とした授業デザインについて述べた。情報通信に対する利用スキル の向上,情報系の資格取得の支援,そして,ビジネスの創出など経営学の観点 から情報通信を捉えることの三つを基本方針として,技術やサービスの背景・ 基本原理・考え方・意味するところを学べるようにした。

講義は,復習・質問への回答,当日の本論,クイズ(小テスト)の三部構成 で進め,内容は座学,実習,見学会とした。教材は,教科書と穴埋め式プリン トを作成し,またビデオを用いて理解が深まるようにした。座学では,情報通 信の新技術やサービスの成功例と失敗例などをコラムとして取り上げ、技術に 対するビジネスや経営のあり方などを考えてもらう。また,実習では,原理や 考え方を理解する手助けとなるもの,情報通信ネットワークの利用時に実際に 役立つものなどを取り上げる。また,学外の情報通信に関する展示施設の見学 を行い,現状と将来などを実物・模型・映像を通じて学ぶ。この授業デザイン は「情報通信ネットワーク論」で実施中であり,学生による授業評価データか らは,概ね高い評価結果を得ていることがわかった。

今後は情報系資格試験を目指す学生のサポート方法の強化,新しい情報通信 サービスや技術の出現に対応した教材の追加・改善を行う予定である。

42 専修経営研究年報

**[謝辞]**

本稿は,平成16年度専修大学研究助成「情報通信ネットワーク技術の効果的教 授法の確立と実践」を受けて実施した研究成果の一部であり,深く感謝申し上げる 次第である.

**[参考文献]**

- [1] 竹村憲郎,わが国私立大学における経営学部教育の回顧,専修経営学論集第70 号, p. 117 と pp. 125-127, 2000 年 3 月
- [2] 2006年度・経営学部専門科目講義要項,2006年4月
- [3] 文部科学省,高等学校学習指導要領解説情報編,開隆堂出版,p.77,平成14 年8月
- [4] 情報処理技術者試験センター http : //www.jitec.jp/
- [5] NTT コミュニケーションズインターネット検定 http : //biz.ocn.ne.jp/master /index.html
- [6] 諏訪敬祐・渥美幸雄・山田豊通,情報通信概論,丸善,2004年6月
- [7] 総務省の情報通信政策 http : //www.soumu.go.jp/joho\_tsusin/joho\_tsusin. html
- [8] A. S. タネンバウム著,水野忠則他訳,コンピュータネットワーク第4版,日 経 BP 社, pp. 56-61, 2003 年 12 月
- [9] D. K. スミス&R. C. アレキサンダー著,山崎賢治訳,取り逃した未来,日本評 論社,2005年1月
- [10] 石川憲洋・高橋修,モバイルインターネットの発展,電子情報通信学会誌, Vol. 86, No. 3, pp. 169-173, 2003年3月
- [11] 辻井重男・岡本栄司編,暗号のすべて―ユビキタス社会の暗号技術,第1章お よび第3章,電波新聞社,2002年9月
- [12] 総務省,平成18年版情報通信白書,第1章・第4節,ぎょうせい,平成18年 7月
- [13] P. F. ドラッカー,プロフェッショナルの条件,ダイヤモンド社,2000年7月
- [14] Internet Traffic Report http : //www.internettrafficreport.com/main.htm
- [15] 線路情報開示システム http : //www.ntt−east.co.jp/line−info/
- [16] 通信速度チェックコーナー http : //flets.com/misc/adspeed.html
- [17] 具体例として, http://speedtest.goo.ne.jp/flash.htm や http://www.bspeedtest. jp/がある。
- [18] 日経 NETWORK,「IE6, Opera7.5, Firefox はどこが違う」,2005年3月号, pp.62―67
- [19] 創藝舎,グーグル完全活用本,三笠書房・知的生きかた文庫,2006年3月
- [20] クニリサーチインアーナショナル編,PGP 実践活用ガイド,オーム社,1998

年12月

- [21] 日本科学未来館 http : //www.miraikan.jst.go.jp/
- [22] ていぱーく http : //www.teipark.jp/
- [23] NHK 放送技術研究所 http : //www.nhk.or.jp/strl/
- [24] 東芝科学館 http : //kagakukan.toshiba.co.jp/index\_j.html